$2007 - 10$ 

PDF and the set of the set of the set of the set of the set of the set of the set of the set of the set of the https://www.100test.com/kao\_ti2020/647/2021\_2022\_\_E6\_B5\_99\_E 6\_B1\_9F\_E7\_9C\_812\_c67\_647051.htm  $2007$  10  $O7225$  $($  10 2 20)  $1.$ ( ) A.CDR B.DWGC.PSD D.AI2RGB G ( )A. B. C. D. 3. 10 ( )A.F5 B.Ctrl T C.Shift D.Ctrl  $WA$  ( )A.W B.H C.G D.M5.\_\_\_\_\_\_  $(A. B. C. D. 6.$  $(A. B. C. D. 7.$  $"$  " ( )A. B. C. D. 8.Photoshop ( )A.17 B.19C.20 D.229.Photoshop  $(A. \t\t B.$ C. D. D. 10. Photoshop ( ) A.Image Ready B.Fireworks C.Freehand D.Flash (5 2 10) 1. Photoshop ( )A. B. C. D. E. Photoshop

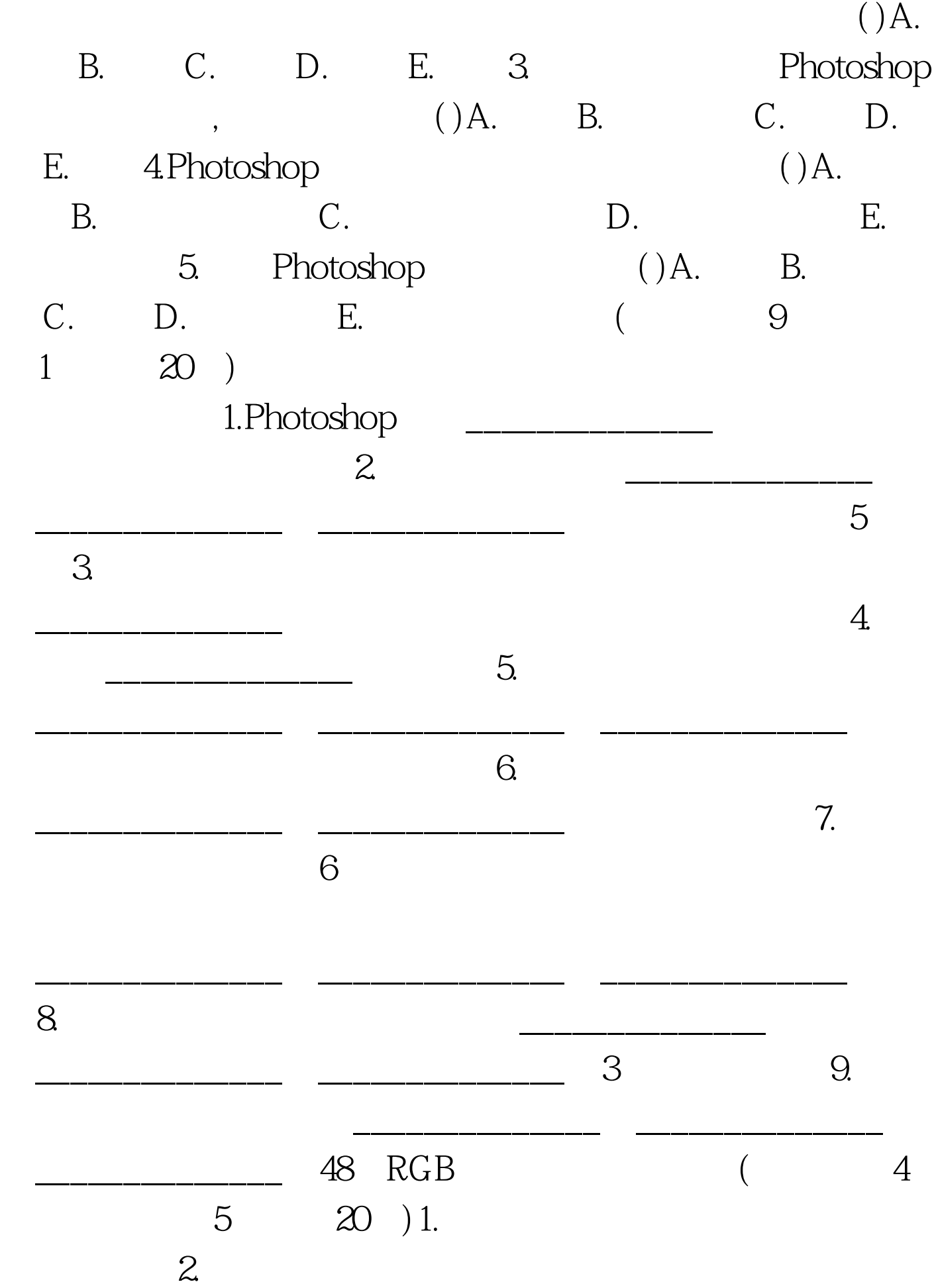

 $($  2 15 30 ) 1. PHOTOSHOP 2. 挂滤镜KPT基本安装方法及其基本功能。百考试题收集整理

> $100Test$ www.100test.com

 $\sim$  3.  $\sim$  4.

更多信息请访问:百考试题自考论坛,百考试题自考网校,百